## Richtlinien zur Gestaltung von juristischen Hausarbeiten und juristischen Bachelor- und Masterarbeiten

*in den* 

*Verbundstudiengängen Betriebswirtschaft / Wirtschaftsrecht*

*der Fachhochschule Südwestfalen in Hagen*

*Dipl.- Kfm. Stefan Niederhofer*

*im Juni 2023*

# <span id="page-1-0"></span>Inhalt

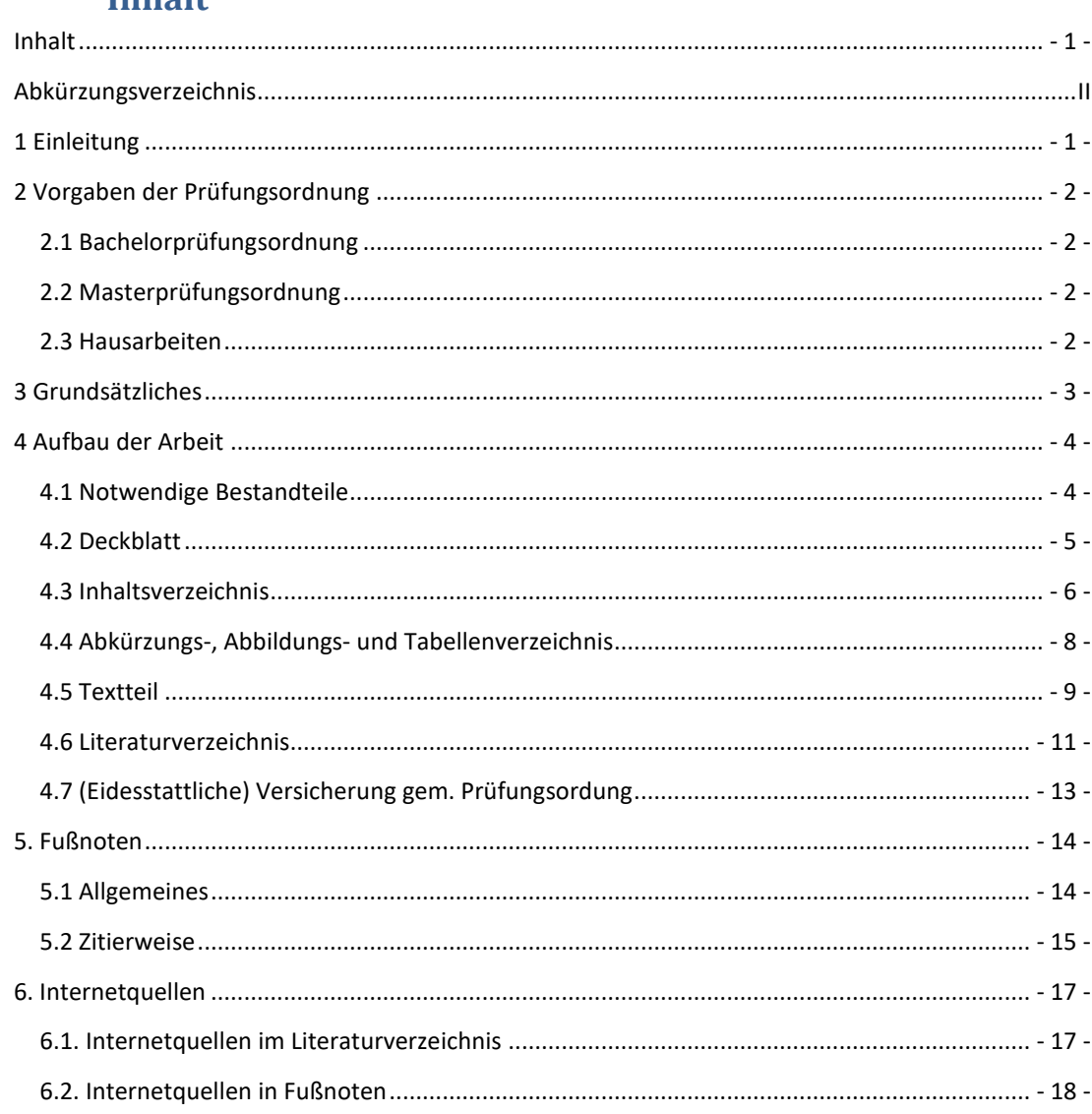

# <span id="page-2-0"></span>**Abkürzungsverzeichnis**

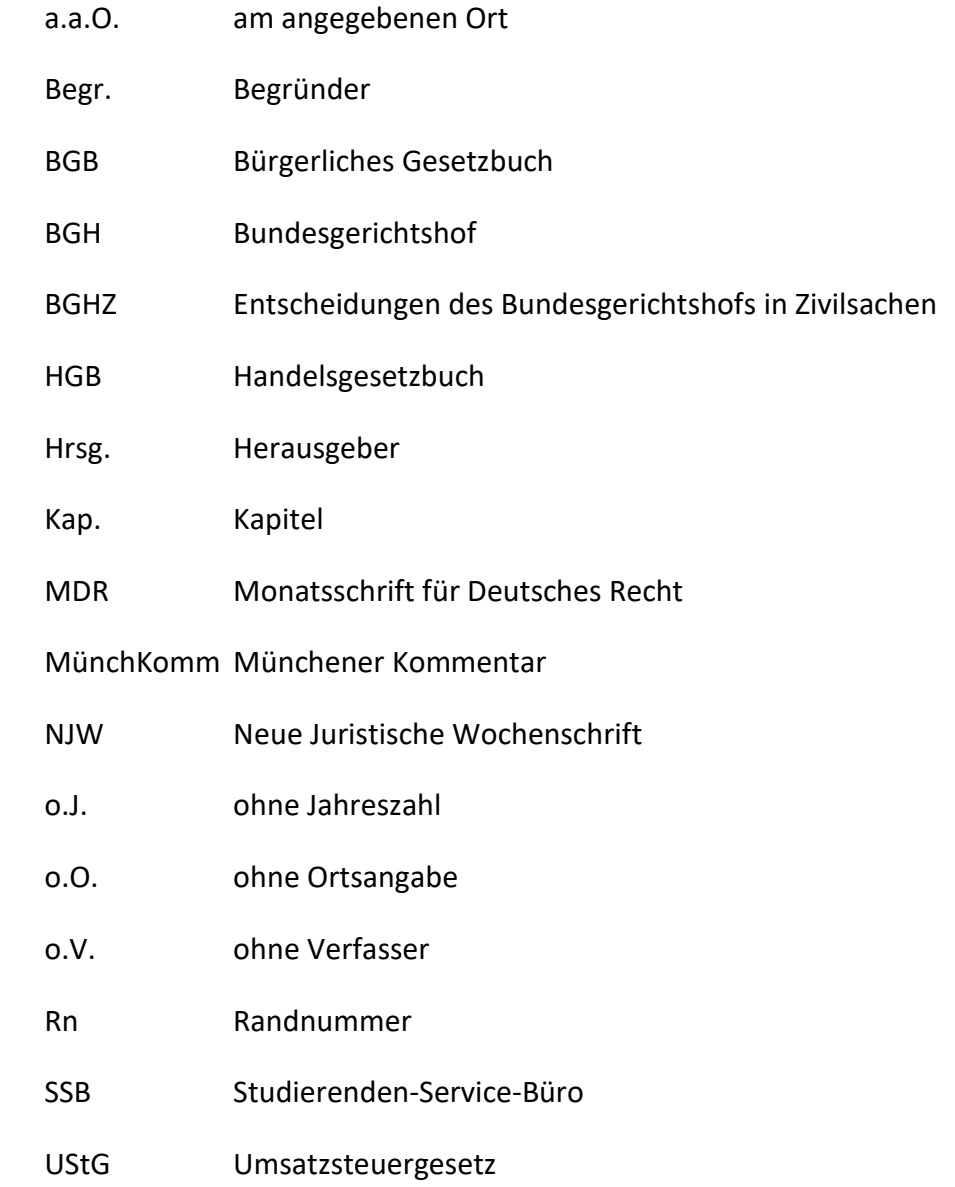

### <span id="page-3-0"></span>**1 Einleitung**

Die folgenden Richtlinien geben den Studierenden in den Verbundstudiengängen Betriebswirtschaft / Wirtschaftsrecht Hinweise zur Gestaltung von Abschlussarbeiten.

Diese Richtlinien können auch zur Bearbeitung von zu erstellenden Hausarbeiten herangezogen werden.

Die formalen Anforderungen an Bachelor- und Masterarbeiten unterscheiden sich lediglich hinsichtlich des Umfangs der abzugebenden Arbeit (dazu Kapitel 2). Ansonsten gilt das im Folgenden Dargestellte sowohl für die formale Erstellung einer Master- wie auch einer Bachelorarbeit.

Inhaltlich sind an eine Masterarbeit hingegen selbstredend andere Anforderungen als an eine Bachelorarbeit zu stellen.

### <span id="page-4-0"></span>**2 Vorgaben der Prüfungsordnung**

#### <span id="page-4-1"></span>**2.1 Bachelorprüfungsordnung**

Zu den Anforderungen an die Bachelorarbeit wird an dieser Stelle auf die je-weils aktuelle Prüfungsordnung, Abschnitt III verwiesen.<sup>[1](#page-4-4)</sup>

#### <span id="page-4-2"></span>**2.2 Masterprüfungsordnung**

Zu den Anforderungen an die Masterarbeit wird an dieser Stelle auf die jeweils aktuelle Prüfungsordnung, Abschnitt III verwiesen.[2](#page-4-5)

#### <span id="page-4-3"></span>**2.3 Hausarbeiten**

Zu den Anforderungen an Hausarbeiten wird an dieser Stelle auf § 22 der jeweils aktuellen Prüfungsordnung und zudem ggf. auf die Aufgabenstellung des Prüfers verwiesen.[3](#page-4-6)

1

<span id="page-4-4"></span><sup>&</sup>lt;sup>1</sup> https://www.fh-swf.de/de/studienangebot/studiengaenge/betriebswirtschaft studienrichtung\_wirtschaftsrecht\_b\_a\_\_\_berufsbegleitendes\_verbundstudium\_/pruefungsordnungen\_88/pruefungsordnungen\_89.php.

<span id="page-4-5"></span><sup>2</sup> https://www.fh-swf.de/de/studienangebot/studiengaenge/wirtschaftsrecht II m berufsbegleitender weiterbildender master verbundstudiengang\_/pruefungsordnungen\_80/pruefungsordnungen\_81.php.

<span id="page-4-6"></span> $3$  A.a.O. Fn. 1 (Bachelor) bzw. 2 (Master).

### <span id="page-5-0"></span>**3 Grundsätzliches**

Die Arbeit ist einseitig auf weißem DIN A 4 Papier (Hochformat) zu schreiben.

Der Seitenabstand zum Text soll

| oben   | 2 cm                     |
|--------|--------------------------|
| unten  | 2 cm                     |
| links  | 5 cm (Korrekturrand) und |
| rechts | $1,5$ cm                 |

betragen.

Die Schriftgröße richtet sich nach der gewählten Schriftart (in der Regel 12 Punkt) und ist so zu wählen, dass die von der Prüfungsordnung vorgegebenen 35 Zeilen je Seite eingehalten werden.

Seitenzahlen sind auf jeder Seite der Arbeit oben mittig zu setzen. Bei Verwendung einer Kopfzeile wird die Seitenzahl rechtsbündig in der Kopfzeile platziert. Verzeichnisse und Textteil sind hinsichtlich der Seitennummerierung voneinander zu trennen. Es bietet sich an, die Seitenzahlen der Verzeichnisse mit römischen und die des Textteils mit arabischen Zahlen zu nummerieren. Die erste Seite ist die des Inhaltsverzeichnisses, wobei hier die Seitenzahl - I- "stumm" bleiben kann. Die Nummerierung beginnt also mit der ersten oder der zweiten Seite des Inhaltsverzeichnisses –I oder II- und wird so bis zum Textteil fortgeführt. Das erste Kapitel des Textteils beginnt dann mit der -1-. Nach Abschluss des Textteils wird das anschließende Literaturverzeichnis in Fortzählung der Verzeichnisseiten mit einer römischen Ziffer versehen, z.B. -IV-.

Hausarbeiten sind geheftet bei den Prüfenden abzugeben. Abschlussarbeiten sind gebunden in zweifacher Ausfertigung beim Prüfungsamt einzureichen (SSB Hagen, Haldener Str. 182, 58095 Hagen). Wegen der notwendigen Fristenkontrolle etc. kommt eine persönliche Abgabe der Abschlussarbeit bei den Prüfenden oder dem Sekretariat des Studiengangs bzw. eine Übersendung an die Prüfenden oder das Sekretariat des Studiengangs nur dann in Betracht, wenn dies mit den Prüfenden ausdrücklich so abgesprochen wurde.

## <span id="page-6-0"></span>**4 Aufbau der Arbeit**

### <span id="page-6-1"></span>**4.1 Notwendige Bestandteile**

- Deckblatt (Kap. 4.2)
- Inhaltsverzeichnis (Kap. 4.3)
- Abkürzungsverzeichnis (Kap. 4.4)
- (ggf. Abbildungsverzeichnis)
- (ggf. Tabellenverzeichnis)
- Textteil (Kap. 4.5)
- Literaturverzeichnis (Kap. 4.6)
- Rechtsprechungsverzeichnis insbesondere für juristische Arbeiten (nur nach Absprache mit den Prüfenden)
- (ggf. Anhang)
- (Eidesstattliche) Versicherung gem. Prüfungsordnung (Kap. 4.7)

# <span id="page-7-0"></span>**4.2 Deckblatt**

**Musterbeispiel:**

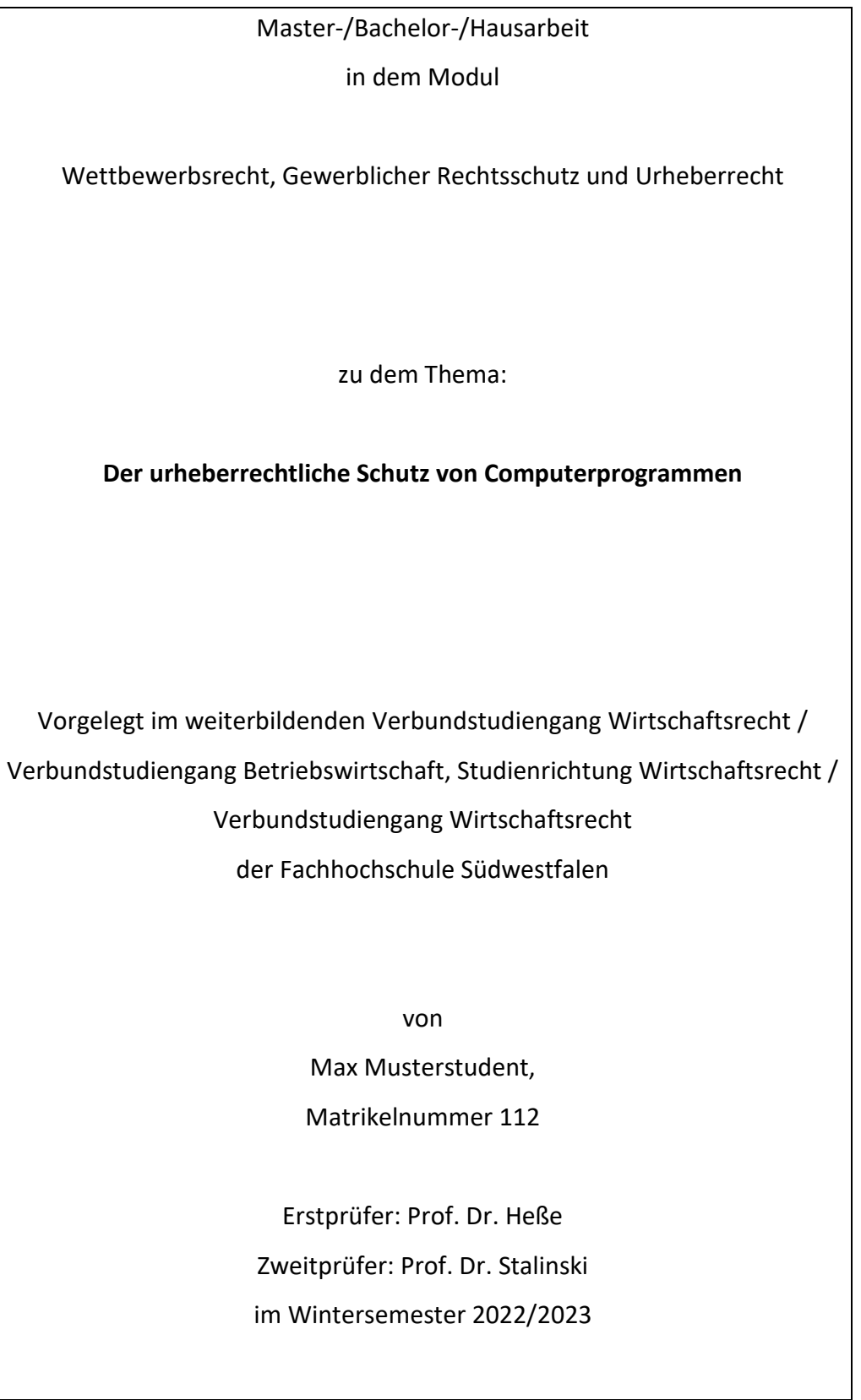

Achten Sie auf die korrekte Wiedergabe des vorgegebenen Themas!

### <span id="page-8-0"></span>**4.3 Inhaltsverzeichnis**

Das Inhaltsverzeichnis erfasst alle Bestandteile der Abschlussarbeit. Es gibt die Verzeichnisse und die Überschriften des Textteils sowie sämtliche Gliederungspunkte wortgetreu wieder. Dazu gehören auch die entsprechenden Seitenangaben.

Im Allgemeinen ist folgendes, im vorliegenden Skript verwendetes, Gliederungssystem für den Textteil üblich:

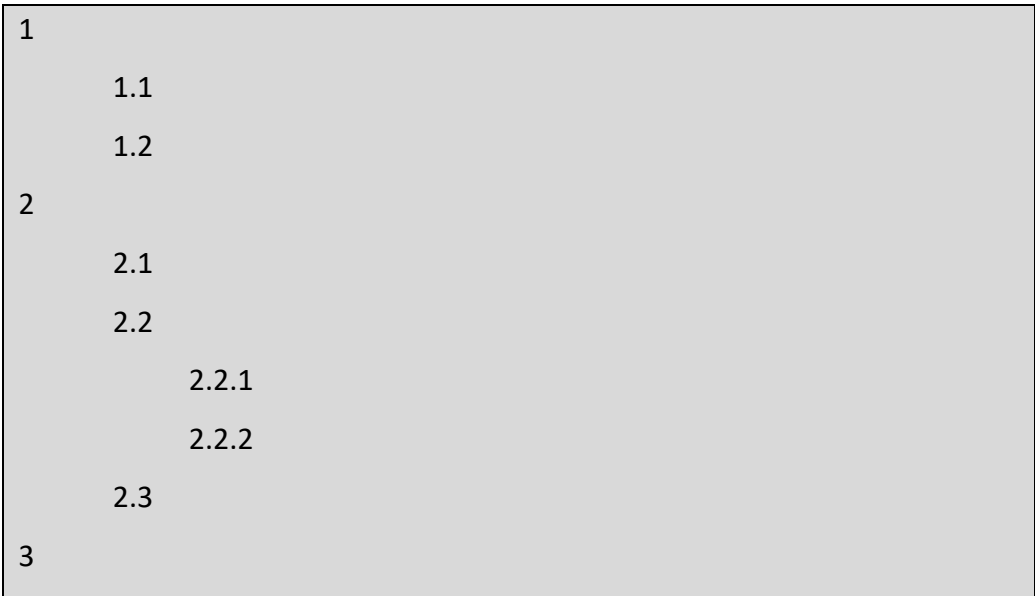

Zulässig ist auch die alphanummerische Gliederung:

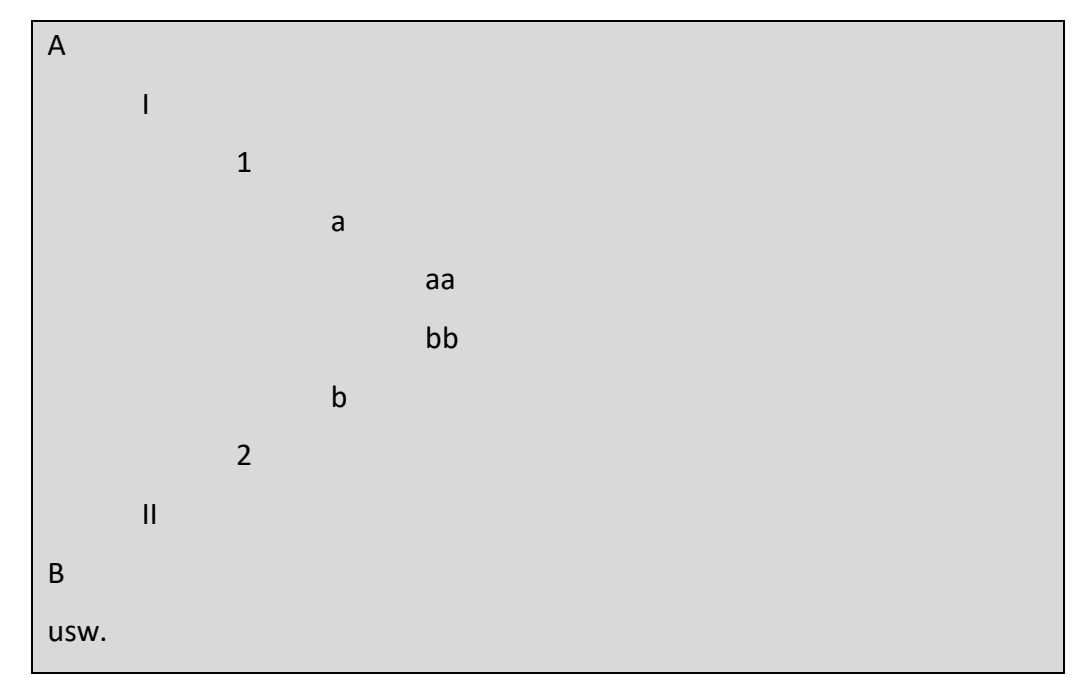

Zu keinem Gliederungspunkt darf nur ein einziger Unterpunkt existieren, da dies den logischen Aufbau ad absurdum führen würde.

Teilweise wird auch Verzeichnissen eine Ordnungsziffer zugeordnet (dann römische Ziffern).

Zur Gliederung siehe auch Kapitel 4.5

Der Zeilenabstand im Inhaltsverzeichnis beträgt grundsätzlich 1,5 Zeilen. Erstrecken sich einzelne Kapitelüberschriften über mehrere Zeilen, sollte einzeilig weitergeschrieben werden.

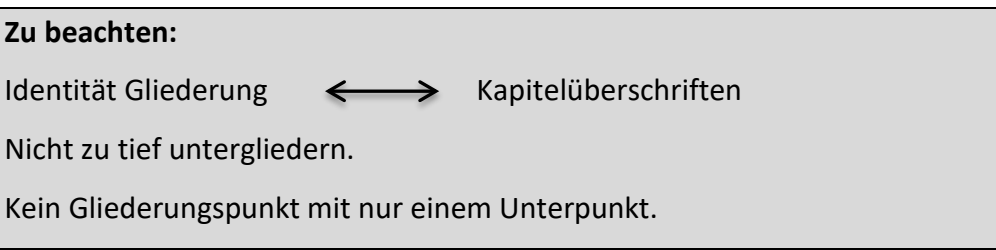

### <span id="page-10-0"></span>**4.4 Abkürzungs-, Abbildungs- und Tabellenverzeichnis**

Generell gilt: Mit Abkürzungen im Text ist sparsam umzugehen. Auf ungebräuchliche Abkürzungen oder persönliche Abkürzungen des Verfassers sollte ganz verzichtet werden.

Sämtliche Abkürzungen, die in der Arbeit verwendet werden, sind – unabhängig von ihrer Erläuterung im Text – im Abkürzungsverzeichnis zu erklären. Die Erklärungspflicht bezieht sich auch auf Zeitschriftentitel und Gesetzesbezeichnungen, die im Literaturverzeichnis und/oder in Fußnoten verwendet werden.

Ohne Einschränkung zulässig sind die allgemein bekannten, nicht fachspezifischen Abkürzungen, die auch nicht erläutert werden müssen (ggf., usw., z.B., …).

Mitunter kann ein Verweis auf: Hildebert Kirchner, Abkürzungsverzeichnis der Rechtssprache, Berlin, New York in der jeweils aktuellen Auflage erfolgen. Bitte sprechen Sie dies aber vorsorglich mit den Prüfenden ab.

#### **Zu beachten:**

Sparsamer Umgang mit Abkürzungen.

Nur gebräuchliche Abkürzungen verwenden.

Sämtliche nicht allgemein bekannte, fachspezifische Abkürzungen sind zu erklären.

Werden in der Arbeit Abbildungen und Tabellen (je mehr als eine) verwendet, so sind diese separat durchzunummerieren und der Reihenfolge nach aufzulisten.

Anzugeben sind deren fortlaufende Nummern, Über- bzw. Unterschriften und Seitenzahlen.

### <span id="page-11-0"></span>**4.5 Textteil**

Der Textteil ist grundsätzlich mit 1,5-zeiligem Abstand zu schreiben. Die Bildung von Absätzen erfolgt durch eine Leerzeile.

Überschriften sollen zur letzten Zeile des vorangegangen (Unter-)Kapitels eine Leerzeile aufweisen.

Überschriften können in Fettdruck gestaltet und ggf. etwas größer (14 Punkt) gestaltet werden.

Eine Seite darf nie mit einer Überschrift enden.

Kapitel mit Überschriften 1. Ordnung sollen möglichst mit einer neuen Seite beginnen.

Abschluss- und Hausarbeiten sind aus einer neutralen Perspektive zu schreiben (kein "wir...", "man...").

Der wissenschaftliche Charakter der Arbeit drückt sich auch in der sprachlichen Darstellung aus. Umgangssprachliche Formulierungen sind strikt zu unterlassen. Es ist in jedem Fall die Sachlichkeit zu wahren.

Darüber hinaus ist die Arbeit in orthographisch und grammatikalisch richtigem Deutsch zu verfassen.

#### **Zu beachten:**

Vollständige Sätze bilden.

"Schachtelsätze" vermeiden.

Präzise Ausdrucksweise.

Wenn Fachausdrücke und Fremdwörter verwendet werden, müssen diese passen.

Rechtschreib-, Zeichensetzungs- und Grammatikregeln einhalten.

### **Aufbau des Textteils:**

Einleitung

Hauptteil

Schluss der Arbeit (Zusammenfassung)

In der Einleitung erläutern Sie angemessen kurz die Problemstellung und das Ziel der Arbeit sowie den Gang der Untersuchung. Darüber hinaus können Sie hier auf den Aktualitätsbezug der Arbeit eingehen, eine Abgrenzung zu verwandten Themen vornehmen und schon zentrale Begriffe definieren oder erläutern.

Im Hauptteil bearbeiten Sie das Thema der Arbeit vollständig im vorgegebenen Umfang.

Hierzu muss die das Thema betreffende Literatur und Rechtsprechung umfassend ausgewertet werden.

#### **Keine Angst vor Bibliotheken!**

Zur Illustration komplizierter und abstrakter Zusammenhänge oder Sachverhalte empfiehlt sich der Einsatz von kurzen Fallbeispielen. Des Weiteren können Tabellen und Abbildungen -wohldosiert eingesetztkomplexe Zusammenhänge verständlich und interessant machen. Im Schlussteil der Arbeit ist der Faden der Einleitung wiederaufzunehmen. Die Ergebnisse der vorangegangenen Analyse sind -auf den Punkt gebrachtzu nennen. Eventuell können Sie hier auch einen kurzen Ausblick auf weitere Entwicklungen vornehmen.

### **Zu beachten:**

Die Einleitung nicht zu lang fassen.

Eine umfassende Auswertung von Literatur und Rechtsprechung ist unerlässlich.

Gezielter Einsatz von Fallbeispielen, Abbildungen und Tabellen.

Keine langatmige Zusammenfassung der Ergebnisse im Schlussteil.

### <span id="page-13-0"></span>**4.6 Literaturverzeichnis**

Es ist sämtliche in der Arbeit zitierte Literatur (und ggf. Internetquellen) in das Literaturverzeichnis aufzunehmen. Hingegen ist nicht zitierte Literatur nicht aufzuführen.

Beachten Sie, dass Sie nur wissenschaftliche Werke aufnehmen. Skripten (z.B. von Alpmann-Schmidt), Ratgeber (z.B. "Recht für Dummies") und Beiträge aus Magazinen (z.B. Fernsehzeitschriften) sind keine wissenschaftliche Literatur.

Dies gilt auch, wenn Sie im Internet allgemein veröffentlichte Literatur verwenden.

Für sämtliche Werke gilt:

Akademische Grade werden nicht übernommen.

Erscheinungsort ist der Verlagsort (bei fehlender Angabe: o. O. - ohne Ortsangabe), bei mehr als drei Orten wird nur der erstgenannte Ort mit dem Zusatz u.a. erwähnt.

Bei fehlendem Verfasser: o. V. – ohne Verfasser, bei mehr als drei Verfassern wird nur der erste mit dem Zusatz u.a. oder et.al. erwähnt.

Bei fehlendem Erscheinungsjahr: o. J. – ohne Jahreszahl.

Die Titel sind in alphabetischer Reihenfolge derart aufzuführen, dass sie eindeutig zu identifizieren und damit wiederzufinden sind.

Die hierfür erforderlichen Angaben sind bei

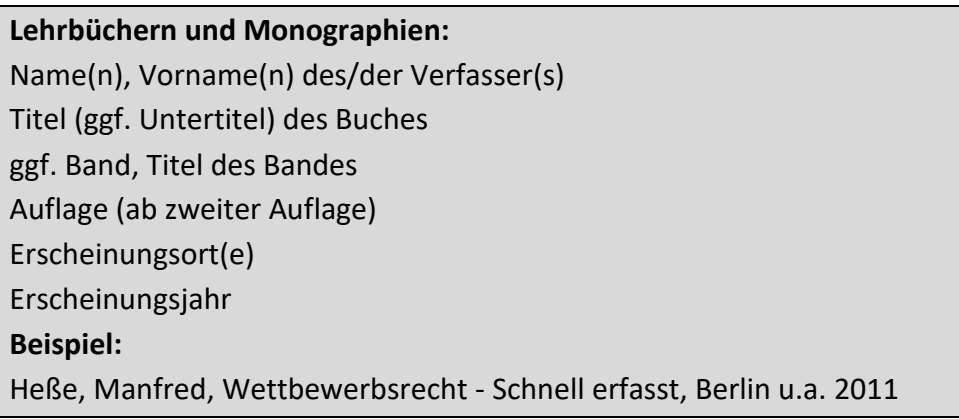

### **Aufsätzen und Beiträgen in Sammelwerken:**

Name(n), Vorname(n) des/der Verfasser(s) Titel des Aufsatzes/Beitrags evtl. das Wort "in:" Name(n), Vorname(n) des/der Herausgeber(s) (Hrsg.) Titel des Sammelwerks ggf. Band ggf. die Worte "Festschrift für" (bei Festschriften) Erscheinungsort(e) Erscheinungsjahr

Die erste und die letzte Seite des Aufsatzes/Beitrags **Beispiel:**

Heße, Manfred, Eigenkapitalersetzende Nutzungsüberlassungen in der Gesellschafterinsolvenz, in: Wackerbart, Ulrich / Vormbaum, Thomas / Marutschke, Hans-Peter (Hrsg.), Festschrift für Ulrich Eisenhardt zum 70. Geburtstag, München 2007, S. 441-460

#### **Zeitschriftenbeiträge:**

Name(n), Vorname(n) des/der Verfasser(s) Titel (ggf. Untertitel) evtl. das Wort "in:" Name der Zeitschrift (i.d. üblichen Abkürzung) Erscheinungsjahr Die erste und die letzte Seite des Beitrags **Beispiel:** Heße, Manfred / Niederhofer, Stefan, Die Pflicht des Darlehensgebers zur Kreditwürdigkeitsprüfung in: MDR 2017, S. 489 – 494

### **Kommentaren:**

Name(n) des/der Herausgeber(s) / Begründer(s) oder Titel des Kommentars (ggf. unabgekürzter Gesetzestitel) ggf. Band (mit Paragraphennennung) Name(n), Vorname(n) des/der Bearbeiter(s) (soweit nicht identisch mit Kommentartitel) Auflage (ab zweiter Auflage) oder Stand (bei Loseblattwerken) Erscheinungsort(e) – bei mehr als drei nur die ersten drei, dann "usw." Erscheinungsjahr **Beispiele:** Hopt, Handelsgesetzbuch, 42. Auflage, München 2023 Schmidt, Karsten u.a. (Hrsg.), Münchener Kommentar zum Handelsgesetzbuch , Band 2 §§ 105-106, 5. Auflage, München 2022 Bunjes, Johann / Geist, Reinhold (Begr.), Umsatzsteuergesetz, bearbeitet von Heidner, Hans-Hermann u.a., 21. Auflage, München 2022

Nicht ins Literaturverzeichnis aufgenommen werden außerdem:

- Entscheidungen
- Bundestagsdrucksachen
- Gesetzestexte (unkommentiert)

**Tipp:**

Studierende, die an ihrer Abschlussarbeit schreiben, können die Ausleihfristen verlängern lassen. Fragen Sie in der Bibliothek nach!

### <span id="page-15-0"></span>**4.7 (Eidesstattliche) Versicherung gem. Prüfungsordung**

Sie können für Ihre juristische Haus- oder Abschlussarbeit den Text der nachfolgenden Erklärung übernehmen. Bitte vergessen Sie nicht, die (Eidesstattliche) Versicherung zu unterschreiben!

Ich versichere, dass ich diese Arbeit selbständig verfasst und keine anderen als die angegebenen Hilfsmittel benutzt habe. Die den benutzten Hilfsmitteln wörtlich oder inhaltlich entnommenen Stellen habe ich unter Quellenangaben kenntlich gemacht. Alle Quellen, die dem World Wide Web entnommen wurden oder nicht öffentlich zugänglich sind, sind der Arbeit beigefügt. Der Durchführung einer elektronischen Plagiatsprüfung stimme ich hiermit zu. Die eingereichte elektronische Fassung der Arbeit entspricht der eingereichten schriftlichen Fassung exakt. Die Arbeit hat in gleicher oder ähnlicher Form noch keiner Prüfungsbehörde vorgelegen und ist auch noch nicht veröffentlicht worden. Ich bin mir bewusst, dass eine unwahre Erklärung rechtliche Folgen haben wird.

### <span id="page-16-0"></span>**5. Fußnoten**

### <span id="page-16-1"></span>**5.1 Allgemeines**

#### **Jeder fremde Gedanke muss belegt werden!**

Das heißt, Aussagen, die sich nicht unmittelbar aus dem Gesetz ergeben, sind mit einer Fußnote zu versehen (Belege in Klammern hinter einem Zitat sind zwar auch Belege, aber nur typisch in den Sozialwissenschaften). Das Gesetz selbst ist zwar mit genauer Angabe im Text zu zitieren, nicht jedoch mit einer Fußnote zu belegen.

Fußnoten sind als abgekürzte Sätze zu interpretieren. Sie fangen deshalb mit einem Großbuchstaben an und enden mit einem Punkt. Der Fußnotentext steht grundsätzlich am Ende der jeweiligen Seite und wird durch einen waagerechten Strich vom Text getrennt.

Für den Fußnotentext ist Schriftgröße 10 einzustellen. Vor dem Fußnotentext steht die Fußnotenziffer in einer Flucht mit dem linken Rand des Textteils.

Es empfiehlt sich in Haus-, Bachelor- und Masterarbeiten die Fußnotenzählung fortlaufend über den gesamten Textteil erfolgen zu lassen.

Grundsätzlich ist das wörtliche Zitat die Ausnahme und soll es auch bleiben.

Der Text ist dann buchstaben- und zeichengetreu zu übernehmen (das gilt auch für Hervorhebungen im Original), wobei der entsprechende Passus durch Anführungszeichen kenntlich gemacht wird. Die Fußnote ist direkt hinter das schließende Anführungszeichen zu platzieren.

### **Zu beachten:**

Hinweglassungen eines Wortes werden mit zwei Punkten - .. -, Hinweglassungen mehrerer Worte durch drei Punkte - … -, Hinzufügungen durch eckige Klammern - [ ] - und nicht übernommene Hervorhebungen durch Hinweis - Im Original fett (kursiv) gedruckt - kenntlich gemacht.

In der Regel wird die zitierte Passage indirekt übernommen. Das heißt, der fremde Gedanke wird umformuliert wiedergegeben. Hier entfallen die Anführungszeichen, **nicht aber die Fußnote!**

Die Fußnote ist für den Fall, dass sie sich auf den ganzen Satz bezieht, hinter dem Satzzeichen zu platzieren. Bezieht sie sich nur auf ein Wort oder eine Wortgruppe, ist sie am Ende des (letzten) Wortes zu setzen. Für den Ausnahmefall, dass ganze Abschnitte zitiert werden, z.B. ein bestimmtes Modell oder ein Gesetzesverfahren, ist die Fußnote zu Beginn des übernommenen Abschnitts anzubringen.

Sollen Meinungen, Ansichten oder wissenschaftliche Standpunkte literarisch belegt werden, so empfehlen sich in der Fußnote oftmals mehrere Verfasserangaben.

Bei vergleichbaren Meinungen können diese mit "ebenso", "ähnlich bei", usw. verknüpft werden. Sind gegenläufige Standpunkte maßgeblicher Autoren bekannt, sollten Sie das durch den Hinweis "anders bei", "anderer Ansicht" usw. kennzeichnen.

Die verschiedenen Fundstellen sind dann mit einem Semikolon zu trennen.

### <span id="page-17-0"></span>**5.2 Zitierweise**

Grundsätzlich soll die Fußnote ein Auffinden der Belegstelle ermöglichen. Auf die Belegstelle ist präzise in der gebotenen Kürze zu verweisen. Vorgestellt wird hier eine besonders rationelle Form des Kurzbelegs (Beispiele zum Teil passend zu den Beispielen in Kapitel 4.6 Literaturverzeich-

nis):

**Rechtsprechung:** Gericht Zeitschrift Jahr, Erste Seite des Urteils, in Klammern Bezugnahmeseite oder Amtl. Sammlung Band, Erste Seite des Urteils, in Klammern Bezugnahmeseite Beispiele: 1 BGH NJW-RR 2005, 1403 (1404). 2 BGHZ 74, 240 (240).

### **Lehrbücher und Monographien:**

Verfasser (Nachname), Seite / Randnummer **Beispiel:** 3 Heße, S. 110.

#### **Aufsätze und Beiträge in Sammelwerken:**

Verfasser (Nachname), in:, Titel des Sammelwerks, Erste Seite des Beitrags, in Klammern Bezugnahmeseite **Beispiel:**

4 Heße, (in:) Festschrift Eisenhardt, 441 (452).

Wenn mehrere Werke eines Autors zitiert werden, muss stets klar sein, aus welchem Werk zitiert wird. Hierzu ist die Fußnote entsprechend zu ergänzen (z.B. Angabe des Kurztitels, der Auflage, o.ä.).

#### **Zeitschriftenbeiträge:**

Verfasser (Nachname), (in:) Zeitschrift, Jahrgang, Erste Seite des Beitrags, in Klammern Bezugnahmeseite

**Beispiel:**

5 Heße / Niederhofer, MDR 2017, 489 (491).

### **Kommentare:**

Ggf. Name des Herausgebers / Begründers, Name des Bearbeiters, Gesetzestitel / Titel des Kommentars, Kommentierte Vorschrift, Randnummer

### **Beispiele:**

6 Hopt / Merkt, HGB, § 238 Rn. 8.

7 MünchKomm HGB, Enzinger, § 118 Rn. 9.

8 Bunjes / Heidner, UStG, § 4 Nr. 10 Rn. 4.

### **Tipp:**

Bei Kommentaren befindet sich oftmals vor dem Vorwort ein Zitierhinweis des Verlags.

### <span id="page-19-0"></span>**6. Internetquellen**

Sicher lassen sich auch im Internet zitierfähige Veröffentlichungen finden. Häufig werden im Internet aber auch bloß Meinungen ohne wissenschaftlichen Hintergrund dargestellt. Wenn Sie also eine Veröffentlichung aus dem Internet in die Arbeit einbringen wollen, so muss diese seriös sein.

#### **Grundsätzlich gilt:**

Liegt die Veröffentlichung auch in gedruckter Form vor, so ist diese Quelle anzugeben.

Dies gilt auch dann, wenn die Quelle in einer Datenbank aufgefunden wurde (z.B. Zeitschriftenaufsatz in beck online, Bundestagsdrucksachen auf der Homepage des Deutschen Bundestages).

Als Internetquelle zitierfähig sind damit z.B.

- ausschließlich bei "juris" oder "beck-online" publizierte Dokumente und
- ausschließlich in online erscheinenden Fachzeitschriften erschienene Beiträge.

Einige Autoren veröffentlichen zudem auch auf privaten oder Hochschulseiten. So z.B. Thomas Hoeren auf www.uni-muenster.de.

Nicht zitierfähig sind dagegen bei z.B. "wikipedia" veröffentlichte Artikel.

### <span id="page-19-1"></span>**6.1. Internetquellen im Literaturverzeichnis**

#### Erforderliche Angaben:

Zu den bei gedruckter Literatur erforderlichen Angaben sind Literaturquellen zusätzlich mit downloadfähiger Adresse (URL) und mit dem Datum des letzten Abrufs anzugeben aber nicht zu verlinken.

#### **Beispiele:**

#### **Lehrskript:**

Hoeren, Thomas, Internetrecht, Stand: März 2023, https://www.itm.nrw/wp-content/uploads/Internetrecht\_30.03.2023.pdf

#### **Aufsätze in Onlinezeitschriften:**

Müller-Terpitz, Ralf / Rauchhaus, Alexandra, Das geplante E-Government-Gesetz des Bundes in: JurPC Web-Dok 96/2012, Stand: 07.08.2012, http://www.jurpc.de/aufsatz/20120096.htm

#### **Onlinekommentare**:

Hau, Wolfgang / Posseck, Roman (Hrsg.), BeckOK BGB, 66. Edition, Stand 01.05.2023

### <span id="page-20-0"></span>**6.2. Internetquellen in Fußnoten**

Erforderliche Angaben:

Die Zitierweise von Internetquellen entspricht derjenigen von gedruckter Literatur.

Die downloadfähige Adresse wird -außer bei zitierter Rechtsprechung- nicht in den Fußnotentext übernommen, denn diese lässt sich dem Literaturverzeichnis entnehmen.

#### **Beispiele:**

#### **Rechtsprechung:**

**Lehrskript:**

9 Hoeren, S. 336.

#### **Aufsatz:**

10 Müller-Terpitz / Rauchhaus, JurPC Web-Dok 96/2012, Abs. 14.

#### **Aufsätze und Beiträge in Sammelwerken:**

11 Reiling, Michael / Sternberg, Thomas in: BeckOFVertragsrecht; Kap. 10.3.1 Rn.5.

#### **Onlinekommentare:**

12 Schmidt-Ränsch in BeckOK BGB, § 312 b Rn. 22.